# **3.1 OPERATING SYSTEMS (OS) (Common with Computer Engineering)**

L T P  $3 - 3$ 

## **RATIONALE**

The course provides the students with an understanding of human computer interface existing in computer system and the basic concepts of operating system and its working. The students will also get hand-on experience and good working knowledge to work in DOS and windows environments. The aim is to gain proficiency in using various operating systems after undergoing this course. While imparting instructions, the teachers are expected to lay more emphasis on concepts and principles of operating systems, its features and practical utility.

## **DETAILED CONTENTS**

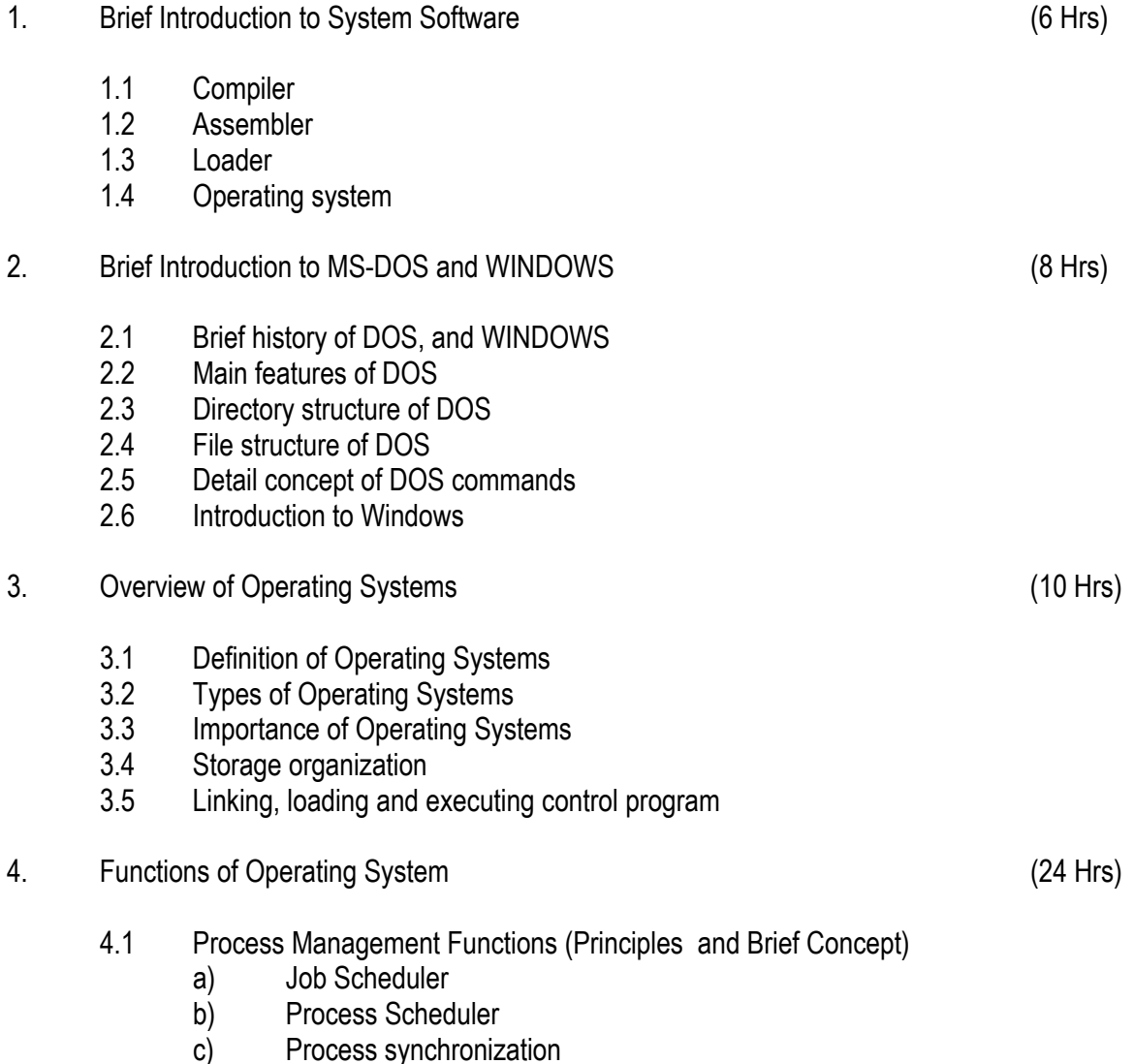

- 4.2 Memory Management Function (Principles and Brief Concept)
	- a) Introduction
	- b) Single Process System
	- c) Fixed Partition Memory
	- d) System Loading
	- e) Segmentation
	- f) Swapping
	- g) Simple Paging System
- 4.3 I/O Management Functions (Principles and Brief Concept)
	- a) Dedicated Devices
	- b) Shared Devices
	- c) I/o Devices
	- d) Storage Devices
	- e) Buffering
	- f) Spooling
- 4.4 File Management
	- a) Principles and Brief Concept
	- b) Types of File System
	- Simple file system
	- Basic file system
	- Logical file system
	- Physical file system

# **LIST OF PRACTICALS**

- 1. Demonstration of all the controls provided on Control Panel
- 2. Practical exercises involving various internal and external DOS commands (20 No.)
- 3. Practical exercises involving Basics of Windows (20 No.)
- 4. Exercises on windows operating system

- 1. Operating System Concepts by Ekta Walia , Khanna Publishers, New Delhi.
- 2. Operating Systems by John J Donovan
- 3. System programming by Dham Dhare
- 4. Operating Systems by C. Ritchie
- 5. MS DOS by Peter Norton, BPB Publications, New Delhi
- 6. Microsoft Windows Manual
- 7. First Course in Computers by Sanjay Saxena; Vikas Publishing House Pvt. Ltd., Jungpura, New Delhi
- 8. DOS Manual
- 9. Windows 2000 by BPB Publication, New Delhi.
- 10. Operating System by Stallings, Tata McGraw Hill Publishers, New Delhi.

# **3.2 DIGITAL ELECTRONICS - I (Common with CEC and Computer Engineering)**

L T P 4 - 3

(01 hrs)

(10 hrs)

(04 hrs)

### **RATIONALE**

The objective of this subject is to enable the students to know the basic concepts of digital electronics and gain familiarity with the available IC chips. The students will learn about number systems, logic gates, various codes, parities, Boolean algebra, mux and demux, filp-flop, counters, shift registers. This will form a broad base for studying digital system design, advanced microprocessors and further studies.

### **DETAILED CONTENTS**

### 1. **Introduction**

- a) Define digital and analog signals and systems, difference between analog and digital signals
- b) Need of digitization and applications of digital systems

### 2. **Number System**

- a) Decimal, binary, octal, hexadecimal number systems
- b) Conversion of number from one number system to another including decimal points
- c) Binary addition, subtraction, multiplication, division, 1's and 2's complement method of subtraction
- d) BCD code numbers and their limitations, addition of BCD coded numbers, conversion of BCD to decimal and vice-versa
- e) Excess-3 code, gray code, binary to gray and gray to binary conversion
- f) Concept of parity, single and double parity, error detection and correction using parity

### 3. **Logic Gates**

- a) Logic gates, positive and negative logic, pulse waveform, definition, symbols, truth tables, pulsed operation of NOT, OR, AND, NAND, NOR, EX-OR, EX-NOR gates
- b) NAND and NOR as universal logic gates

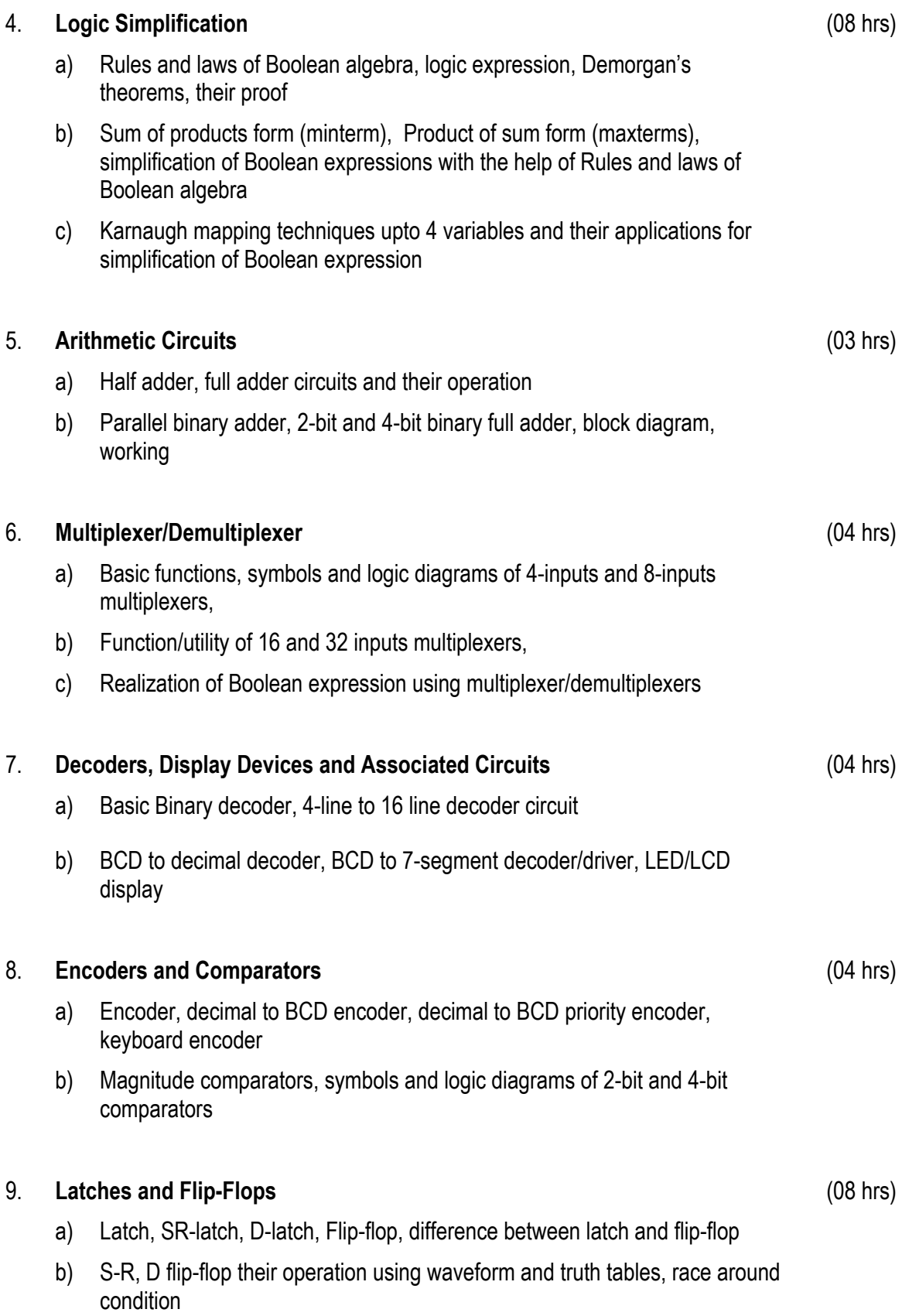

c) JK flip-flop, master slave and their operation using waveform and truth tables

### 10. **Counters**

- a) Asynchronous counter, 4-bit Asynchronous counter, Asynchronous decade counter
- b) Asynchronous counter, 4-bit synchronous binary counter, Asynchronous decade counter
- c) Up/down Asynchronous counters, divide by N counter MOD-3, MOD-5, MOD-7, MOD-12 counters
- d) Ring counter, cascaded counter, counter applications

### 11. **Shift Registers**

- a) Shift registers functions, serial-in-serial out, serial-in-parallel-out, parallel-inserial-out, parallel-in-parallel out
- b) Universal shift register, shift register counter and applications of shift registers

## **LIST OF PRACTICALS**

- 1. Study of logic breadboard with verification of truth table for AND, OR, NOT, NAND, EX-OR, NOR gate
- 2. Verification of NAND and NOR gate as universal gates
- 3. Construction of half-adder and full adder circuits using EX-OR and NAND gate and verification of their operation
- 4. Verify the operation of
	- a) multiplexer using an IC
	- b) de-multiplexer using an IC
- 5. a) Verify the operation of BCD to decimal decoder using an IC
	- b) Verify the operation of BCD to 7 segment decoder using an IC
- 6. Verify operation of SR, JK, D-flip-flop master slave JK filp-flop using IC
- 7. Verify operation of SISO, PISO, SIPO, PIPO shift register. (universal shift register)
- 8. Study of ring counter, Up/down counter
- 9. Construct and verify the operation of an asynchronous binary decade counter using JK flipflop

(10 hrs)

(08 hrs)

- 10. Verification of truth tables and study the operation of tristate buffer IC 74126 or similar IC and construction of 4/8 bit bi-directional bus by using an IC
- 11. Testing of digital ICs using IC tester

- 1. Digital Electronics and Applications by Malvino Leach, Tata McGral Hill, New Delhi
- 2. Digital Logic Designs by Morris Mano, Prentice Hall of India, New Delhi
- 3. Digital Fundamentals by Thomas Floyds, Universal Book Stall
- 4. Digital Electronics by RP Jain, Tata McGraw Hill, New Delhi
- 5. Digital Electronics by KS Jamwal, Dhanpat Rai & Co., New Delhi
- 6. Digital Electronics by Rajiv Sapra, Ishan Publication, Ambala
- 7. Digital Electronics by BR Gupta, Dhanpat Rai & Co., New Delhi
- 8. Digital Systems: Principles and Applications by RJ Tocci, Prentice Hall of India, New Delhi
- 9. Digital Electronics by Rajaraman V., Prentice Hall of India, New Delhi
- 10. Digital Electronics by Terry LM Bartlet
- 11. Digital Systems by Sanjay K Bose, Wiley Eastern (P) Ltd.

# **3.3 DATA STRUCTURES USING 'C' (Common with Computer Engineering)**

L T P 3 - 6

### **RATIONALE**

Data structures are the techniques of designing the basic algorithms for real-life projects. Understanding of data structures is essential and this facilitates the understanding of the language. The practice and assimilation of data structure techniques is essential for programming. The knowledge of 'C' language and data structures will be reinforced by practical exercises during the course of study. The course will help students to develop the capability of selecting a particular data structure.

### **DETAILED CONTENTS**

1. Fundamental Notations (8 hrs)

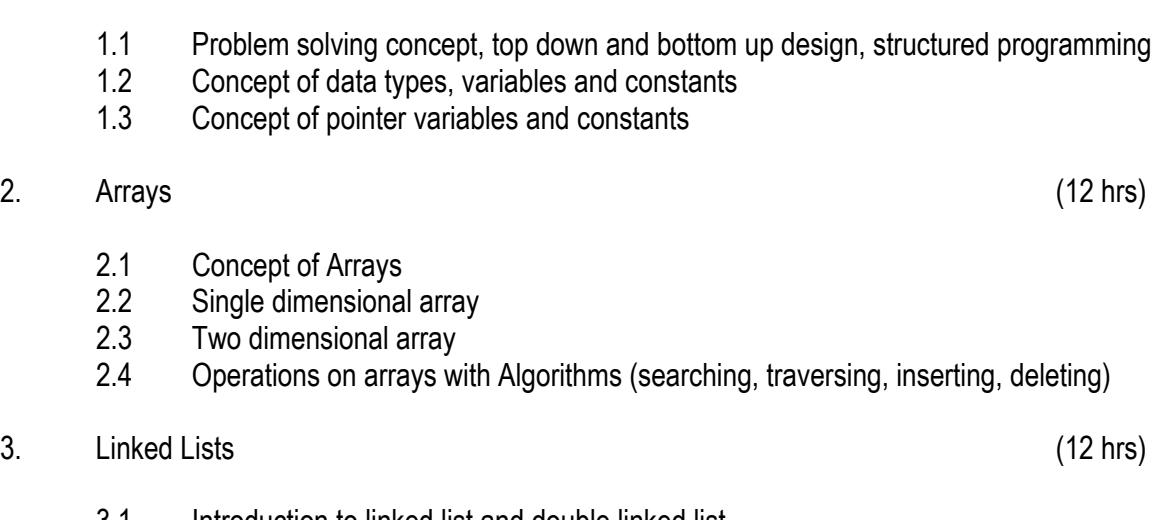

- 3.1 Introduction to linked list and double linked list
- 3.2 Representation of linked lists in Memory
- 3.3 Traversing a linked list
- 3.4 Searching linked list
- 3.5 Insertion and deletion into linked list
- 3.6 Application of linked lists
- 3.7 Doubly linked lists
- 3.8 Traversing a doubly linked lists
- 3.9 Insertion and deletion into doubly linked lists
- 4. Stacks, Queues and Recursion (12 hrs)
	- 4.1 Introduction to stacks
	- 4.2 Representation of stacks
	- 4.3 Implementation of stacks
	- 4.4 Uses of stacks

73

- 4.5 Introduction to queues
- 4.6 Implementation of queues (with algorithm)
- 4.7 Circular Queues
- 4.8 De-queues
- 5. Trees (18 hrs)
	- 5.1 Concept of Trees
	- 5.2 Concept of representation of Binary Tree
	- 5.3 Traversing Binary Trees (Pre order, Post order and In order)
	- 5.4 Searching, inserting and deleting binary search trees
- 6. Sorting and Searching (20 Hrs)
	- 6.1 Introduction
	- 6.2 Search algorithm (Linear and Binary)
	- 6.3 Concept of sorting
	- 6.4 Sorting algorithms (Bubble Sort, Insertion Sort, Quick Sort, Selection Sort, Merge
	- 6.5 Sort, Radix Sort, Heap Sort, Radix Exchange Sort)

# **LIST OF PRACTICALS**

Write programs in C to implement

- 1. The selection (exchange) sort techniques
- 2. The bubble sort technique
- 3. The quick sort technique
- 4. The merge sort technique
- 5. The binary search procedures to search an element in a given list
- 6. The linear search procedures to search an element in a given list
- 7. The addition of two matrices using functions
- 8. The multiplication of two matrices using pointers
- 9. Push and pop operation in stack using pointers
- 10. Insertion and Deletion of elements in queue using pointers
- 11. Insertion and Deletion of elements in circular queue using pointers
- 12. Insertion and Deletion of elements in linked list
- 13. Insertion and Deletion of elements in doubly linked list
- 14. Conversion from in-fix to post-fix notation
- 15. The factorial of a given number using recursion

- 1) Expert data structures with C by R.B. Patel Khanna Publishers, New Delhi.
- 2) Data structures Schaum's Outline Series McGraw Hill
- 3) Data structures O.G. Kakde and U.A. Deshpande
- 4) Data Structures by Kruse
- 5) Data Structures by Sanjiv Sofat, Khanna Publishers, New Delhi
- 6) Data Structures by Horwitz and Sartaj Sahni
- 7) Data Structures by Tanenbaum, Prentice Hall of India, New Delhi

## **RATIONALE**

This course will enable the students to familiarize with the features and use of application packages such as Page Maker, Corel Draw or any equivalent latest packages. They will develop skills in handling the software.

### **Note: Since this is a practical oriented subject, there will be no theory paper. Relevant theory/ instruction may be given in practical class/session**

#### **DETAILED CONTENTS**

1. Introduction (4 hr)

Overview of Desk Top Publishing (DTP)

2. Page Maker (6 hrs)

Document needs, creating a document, editing and formatting a document, saving and printing a document, inserting text and graphics, inserting columns, fonts and styles, integrating images and graphics from a drawing package in the document, making transparencies, elements, frame option, arrange text, image control, expert tracking, indent/tabs, styles, type styles, layout, tool bar (page setting)

#### 3. Corel Draw (6 hrs)

3.1 Introduction, exploring Corel Draw screen, using dialog boxes, using roll ups, create/open file, save file, import/export files, print file

Use of ribbon bar, use of tool box, select object, shaping objects using zoom tool, filling objects, outline objects, use of line tool

Setting up new drawing, setting multi-page document, undo/redo mistakes, repeat, cut, copy, paste, delete, duplicate, clone

Insert object, paste special, copy attributes from select all, drawing objects, selecting objects

Page setup, insert/delete page, use of layers, roll up, grid and scale set up, guideline set up

L T P  $1 - 6$  3.2 Formatting objects

Arranging objects: align, order, group, ungroup Arranging objects: combine, break apart, weld, intersection, trim, separate

Mode edit: to line, to curve, stretch, rotate, align, convert to curves

Creating special effects: Transform roll up, clear transformation, add perspective, envelope roll up

Creating special effects: blend roll-up, extrude roll up, counter roll up, power line, power-clip clear effects

Working with text: Character, paragraph text, frame, setting of tabs, indents, bullets, spacing in paragraph text

### **LIST OF PRACTICALS**

- 1. Using window explorer and other window elements
- 2. Creating and opening a document in page maker
- 3. Formatting and editing a document
- 4. Saving and printing a given document
- 5. Insertion of text and graphics in a given document from external source
- 6. Using columns utility, to give the document column look
- 7. Using various fonts and styles to make a document more beautiful
- 8. Use of page maker to make transparencies
- 9. Saving and printing a file that has been created
- 10. Formatting a given file by using undo/redo, repeat, cut, copy, paste, delete, duplicate and clone utilities
- 11. Inserting objects in the drawing, aligning, ordering, grouping and ungrouping of those objects
- 12. Use of combine, break apart, weld, intersection, trim and separate tools in a given drawing
- 13. Use of mode edit tools i.e. to line, to curve, to stretch, and rotate
- 14. Creating special effects i.e. transform roll-up, envelop roll up, add perspective, extrude roll up, contour roll up, power line, power clip, clear effects
- 15. To insert character and paragraph text in a drawing and frame, setting of tabs, indents, bullets and spacing in paragraph text
- 16. Filling of text to a given path, aligning it to base line, straighten text and edit text
- 17. Using tools such as spell checker, and thesaurus
- 18. Using find and replace text utility and type assist
- 19. Adding various symbols to a drawing and creating different pattern

- 1. Desk Top Publishing From A to Z by Bill Grout and Osborne; McGraw Hill
- 2. DTP for PC user by Houghton; Galgotia Publishing House Pvt. Ltd., Daryaganj, New Delhi

# **3.5 DATA COMMUNICATION ( Common with Computer Engineering)**

L T P  $3 - -$ 

### **RATIONALE**

Data communication course is intended to provide practical exposure and awareness of existing and upcoming communication technologies. The course is designed in conjunction with the course "Computer Networks" which provides concepts of networks

### **DETAILED CONTENTS**

#### 1. Methodology (12 hrs)

Need for a modulation in communication systems. Concept of AM, FM, PM, PAM, FSK, PSK and PCM (no mathematical treatment)

Concept of bandwidth, noise and channel capacity of different communication system such as radio, microwave, different types of electrical communication lines, optical fiber system and issues like line characteristics and impedance matching.

2. Data Communication Principles (12 hrs)

Transmission of binary data, concept of simplex, half duplex and full duplex modes, two and four line systems.

Byte level data communication, synchronous communication data transfer efficiency

Synchronous communication, start-stop bits, data transfer efficiency, relative advantage and disadvantage with synchronous communication

Frame level communication, data packets, address encoding and decoding of data packets, data encryption and decryption

Serial and parallel data communication, comparison in terms of speed of data transfer

Aasynchronous transmission, synchronous transmission

### 3. Error Detecting (10 hrs)

 Source of errors in data communications, effects of errors, data error rate and its dependency on data transfer rates. Error detecting through parity bit, block parity to detect double errors and correct single error

Characteristics of white noise and digital noise

4. Communicating Methods and Standards (8 hrs)

One to one connections, multi drop lines, method of implementation, channel capacity

Multiplexed lines, time division multiplexing and demultiplexing

5. Concept of Synchronization (6 hrs)

Synchronization method, direct mode of communication, need for handshake mode of communication, handshake modes.

- 1. Introduction to Data Communications- A Practical Approach by Larry Hughes, Narosa Publishing House Pvt Ltd , Darya Ganj New Delhi 110002
- 2. Data and Computer Communication by William Stalling
- 3. Computer Communication and Networking by John Freer
- 4. Computer Networking by Tennan Baum
- 5. Data Communication by PS Gupta

# **3.6 COMPUTER WORKSHOP ( Common with Computer Engineering)**

L T P  $-$  - 3

### **RATIONALE**

 The course aims at making the students familiar with various parts of computers and how to assemble them, and different types of peripherals desired. In addition, the course will provide the students with necessary knowledge and skills in computer software installation and maintenance to make him diagnose software faults.

### **DETAILED CONTENTS Part-A**

1. Familiarization with various components and parts of personal computers, mother board details, hard disk and hard disk drive, floppy disk drive. CD Rom drive, DVD, keyboard, display devices, various chips (memory chips and CPU); serial and parallel ports, assembly of complete PC making it operational, fault finding.

Fault diagnosis, repair and maintenance of inkjet, Dot matrix and Laser printers.

Use Modems.

2 Assembly and Dissembling of PCs : Power supply, linear power supply and switch mode power supply, trouble shooting of SMPS.

### **Part-B**

- 3. Loading of various operating system, LINUX, windows NT, Windows 95 and 98. Familiarization of their features with practical demonstrations. Changing settings on Widows 2000, XP, millennium
- 4. Loading other software like MS-Office, Visual Basic, Page Maker, Corel Draw, AutoCAD etc.
- 5. Virus detection, prevention and cure. Use of PC tools. Learning various types of virus such as polymorph virus, stealth viruses; boot sector virus, file virus, partition table viruses.

Structure of floppy disk and hard disk, writing to boot sector and reading from it.

## **INSTRUCTIONAL STRATEGY**

As the subject is practice oriented, sufficient exercises on assembling and dissembling of computer system should be given. Exercises in repair and fault finding of peripheral devices like printers, display devices, disk drive should be given to the student. Field visits to the places where assembly

of computers is taking place will be helpful to the students. Visits to the manufacturing units of CVT or UPS will also be helpful to the students.

- 1) PC Upgrade and Maintenance Guide  $8<sup>th</sup>$  Edition by Mark Minasi, BPB Publication
- 2) Hardware Bible by Winn Rosch, Techmedia Publications
- 3) IBM PC and Clones by Govinda Rajalu. Tata McGraw Hill, Publishers, New Delhi
- 4) Electronic Instrumentation and Measurement Techniques by WD Cooper and Adhelfrics. Prentice Hall of India
- 5) Common Computer Circuits and Faults Vol. 1 by M. Lotia, BPB Publications
- 6) Monitor and Fault Diagnosis Vol. 1 and II. M. Lotia, DPB Publications
- 7) Unix System Administration by Unleashed. Tech. Media Publications
- 8) Understanding Unix Tech Media Publications
- 9) Linux Unleashed Tech Media Publications
- 10) Unix Configuration and Installation DPB Publications
- 11) Novel Network Novel's Guide to Network 4.01 Networks
- 12) Teach Yourself Unix BPB Publications
- 13) Study Guide Windows NT Server and Workstation 4 Tech Media Publications
- 14) Complete Guide to Window NT and Workstation by Peter Norton. Tech Media Publications
- 15) Complete Guide to Windows 98 by Peter Norton. Tech. Media Publications
- 16) Training Guide Windows 98 by MCSE, Tech Media Publications